Exercice de maths en cinquieme

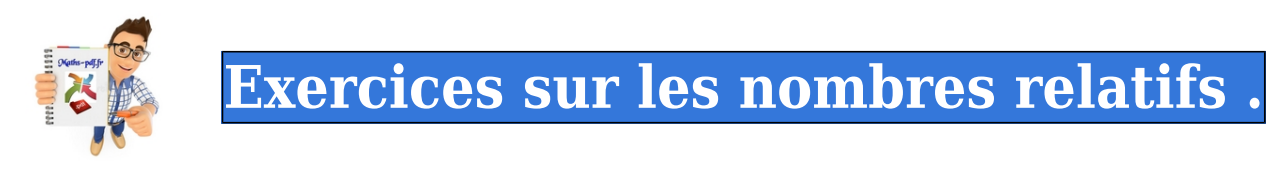

**Exercice 1 : quel type de nombre ?.**

Observer la liste des nombres ci-dessous.  $-2$  (3,5  $-4,7$   $-12$  (7,2) Indiquer quels sont les nombres : **a.** positifs ; **b.** négatifs; c. entiers négatifs ; d. relatifs.

**Exercice 2 : abscisse et nombres relatifs.**

donner l'abscisse de

chacun des points A, B, C, D et E.

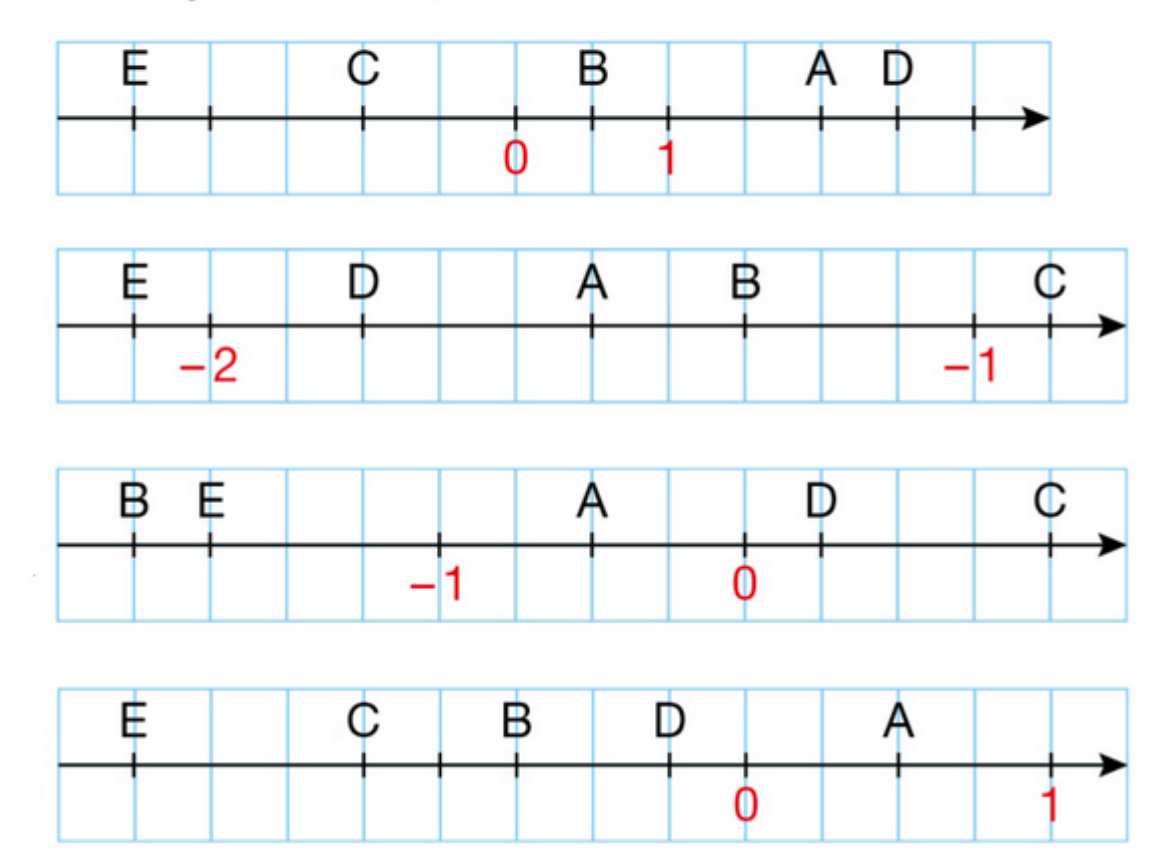

Téléchargé sur<https://maths-pdf.fr>

Recopier et compléter avec  $>$  ou  $<$  ou =.  $a.35...6.15$ **b.** 46  $\dots$  – 18  $c. -5... -8$  $d. -10...10$  $e. -0.5... -0.08$  $f - 40.2 ... - 40.20$ 

**Exercice 4 : recopier et compléter.**

Recopier et compléter avec  $>$  ou  $<$ . **b.**  $-6.5...-6.4$  $a. -80.3...8$  $d. -9.04... -9.4$  $c. -2.4... -2.41$ f.  $7... - 12,8$ e. 15,7 ... 15,84

**Exercice 5 : opposé d'un nombre relatif.**

a. Donner l'opposé de chacun de ces nombres :

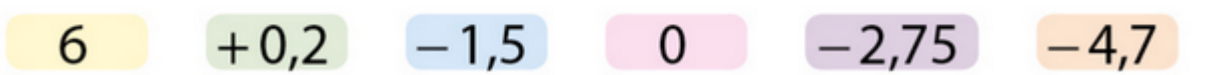

**b.** Sur une droite graduée, placer ces nombres et leurs opposés.

**Exercice 6 : ranger par ordre décroissant.**

Ranger par ordre décroissant ces grandes dates de la civilisation romaine.

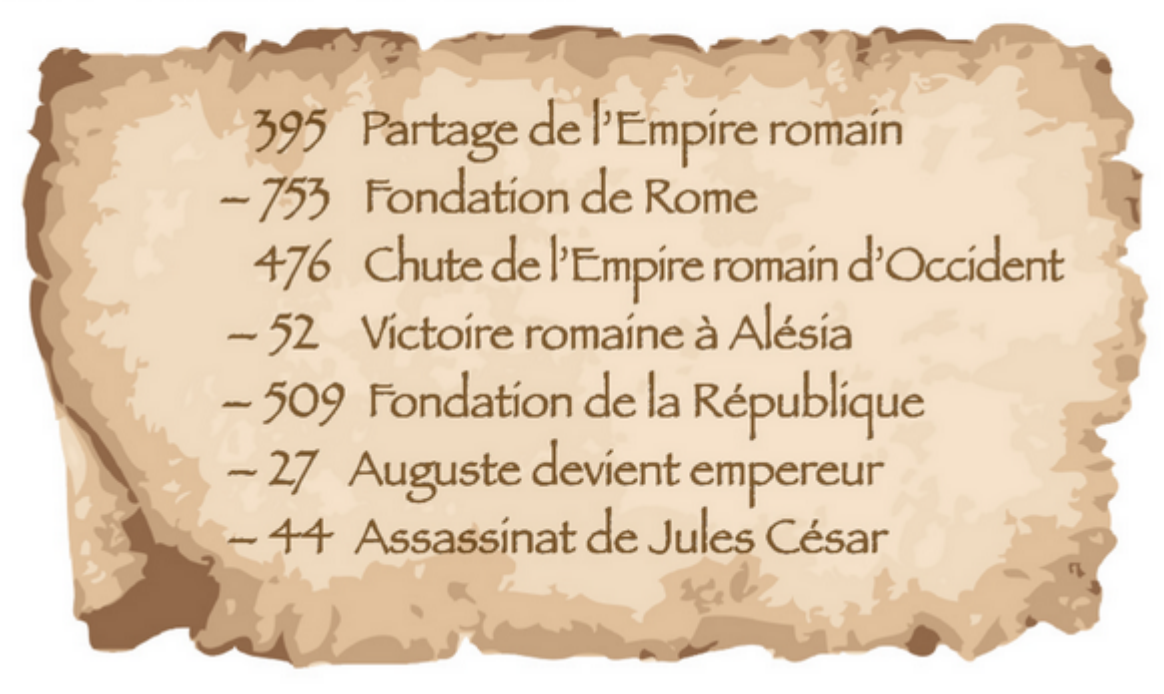

**Exercice 7 : comparaison et chimie.**

**Chât de la fusion est le passage de l'état solide** à l'état liquide. Voici la température de fusion de certaines espèces chimiques.

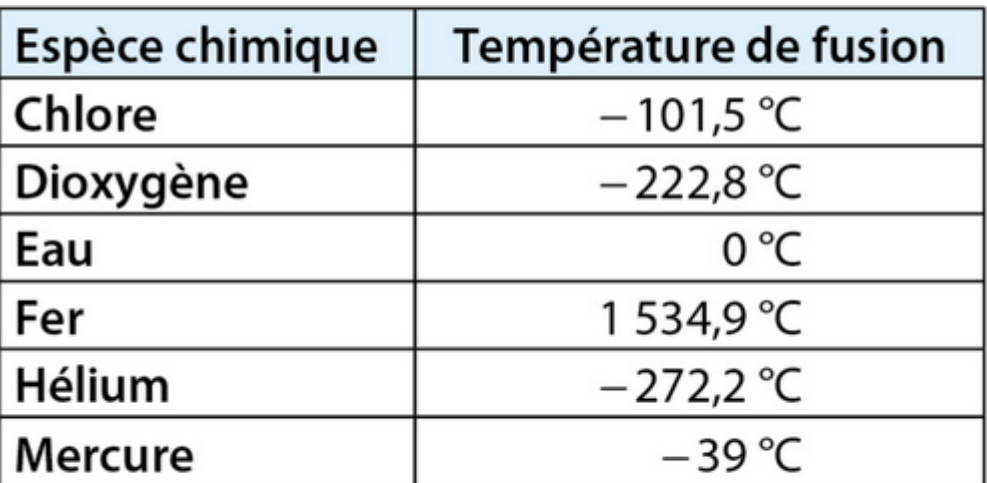

Ranger ces températures de fusion dans l'ordre croissant.

**Exercice 8 : coordonnées de points.**

## Donner les coordonnées des points A, B, C, D et E.

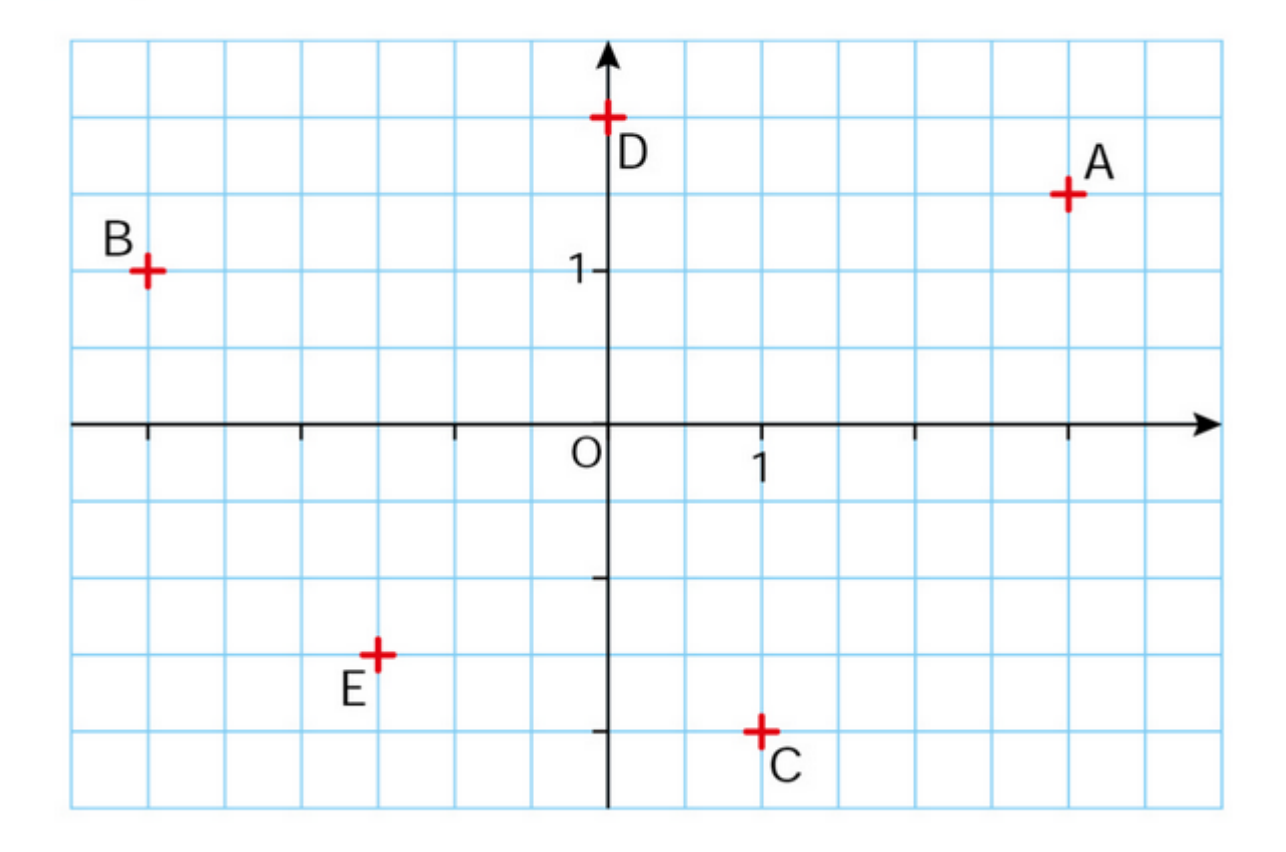

## **Exercice 9 : problème et coordonnées.**

Corentin et Sarah organisent une randonnée à Port-Cros (dans le Var) afin de faire le tour de l'île. Les lieux indiqués sur la carte correspondent aux différents points d'arrêt pendant leur parcours. Déterminer les coordonnées de ces points d'arrêt.

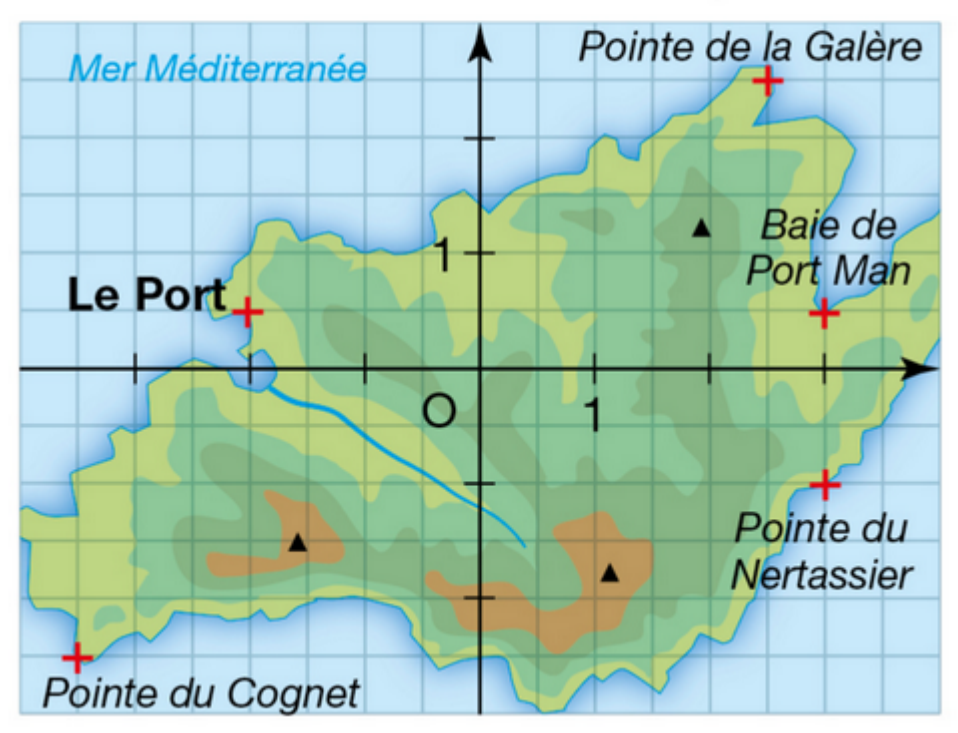

**Exercice 10 : problème ouvert.**

#### **Comprendre la géolocalisation**

#### La situation-problème

Louane souhaite utiliser le système de géolocalisation de son téléphone pour se rendre chez une amie. Pour cela, le téléphone doit d'abord trouver son positionnement.

Quelles sont les coordonnées du point où se trouve Louane actuellement?

#### Les supports de travail

Les documents.

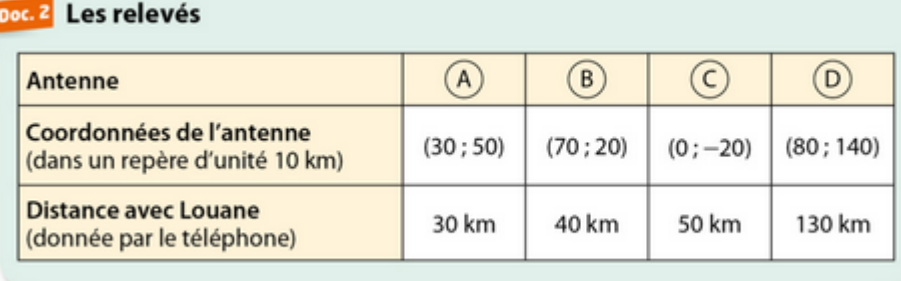

Toute piste de recherche, même non aboutie, figurera sur la feuille.

**Exercice 11: addition de nombres relatifs.** 

Calculer à la main. a.  $18 + (-6,7)$  $b. -51, 6 + (-19, 3)$ d.  $36,25 + (-48,75)$  $c. - 14.8 + 7.4$  $e. -21 + (-78)$ f.  $-6,75+6,75$ 

**Exercice 12 : pyramide de nombres relatifs.** 

#### Doc. 1 La géolocalisation GSM

· Le principe de la géolocalisation par téléphone mobile (géolocalisaton GSM) repose sur la mesure de la distance entre le téléphone et les antennes du réseau de téléphonie mobile.

· Le positionnement d'un point est déterminé en croisant les données de plusieurs antennes.

Dans chaque brique, le nombre à inscrire est la somme des nombres notés dans les deux briques situées en dessous.

Recopier et compléter chaque pyramide.

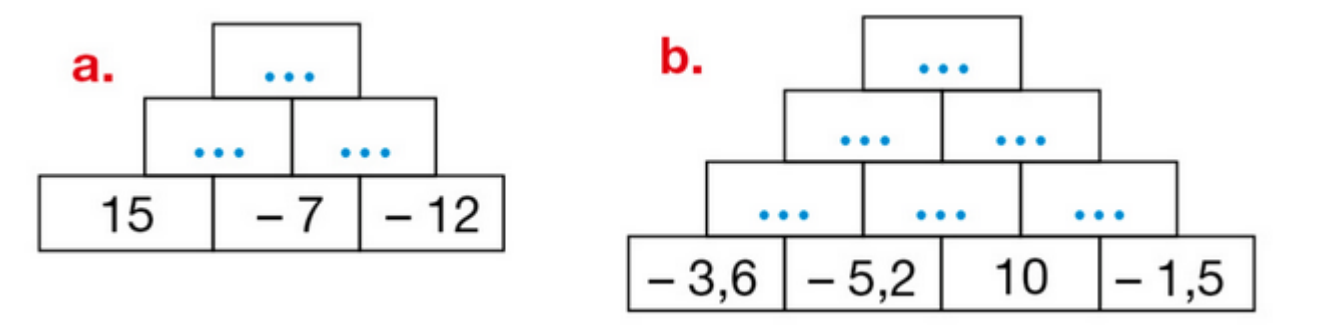

**Exercice 13 : calculer les expressions.**

Calculer chaque expression.  $A=9+(-16)+(-8)+22$  $B = -48 + 34 + 26 + (-12)$  $C = -7.5 + 12.3 + (-2.5) + (-5) + 12.7$ 

**Exercice 14 : calculer les expressions.**

Calculer chaque expression.  $D = -35 - (-8) + 14 - 26$  $E = 54 - 17 - (-11.5) - 6 + 4$  $F = -18 + (-17) - (-16) + 15 - (-14)$ 

**Exercice 15 : calculer astucieusement.**

Dans chaque cas, calculer astucieusement en expliquant la démarche.  $G = -7 + 2.5 + (-12) + (-2.5) + 6$  $H = 28 + (-6,4) + 33 + (-21,6)$ 

**Exercice 16 : course et nombres relatifs.**

Lilian s'est inscrit au « Trail de la Galinette », une course qui débute à Cadolive (Bouches-du-Rhône). Quelques jours avant le départ, il étudie le graphique des dénivelés.

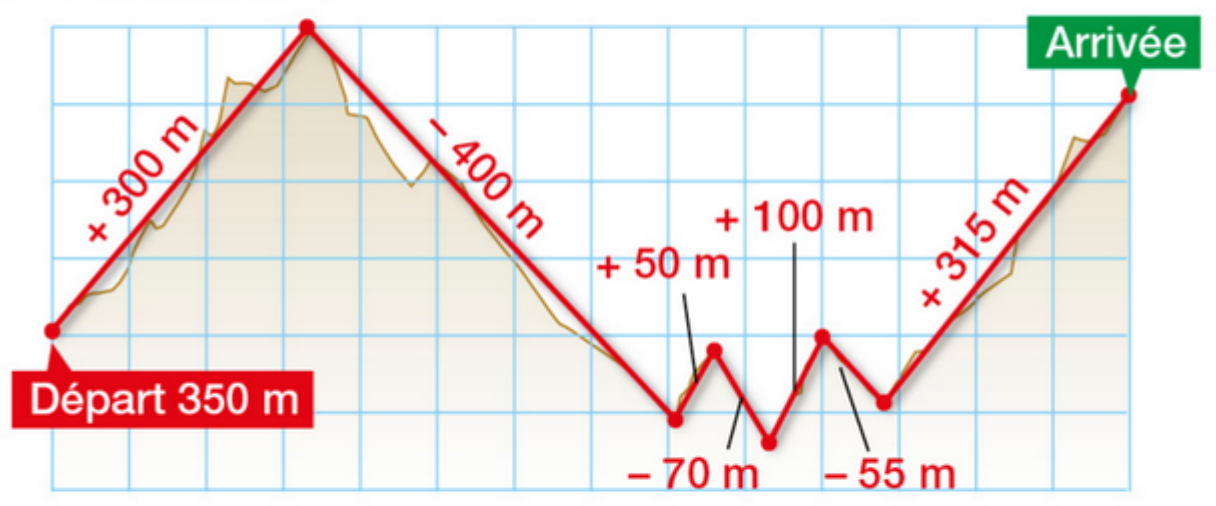

a. Écrire une expression qui permet de calculer l'altitude à l'arrivée.

**b.** Calculer cette altitude.

**Exercice 17 : calculer les expressions.**

Calculate the values of the following equations:\n
$$
A = 25 + (-8) + (-14) + 7
$$
\n $B = -9,5 + (-20) + 17,6 + (-3,5) + 2,4$ \n $C = -75 + 42 + 16 + (-23)$ 

**Exercice 18 : calculer les expressions.**

Calculer chaque expression.  $D = -36 + 14 + (-7) + (-9) + 28$  $E = 75 + (-26) + (-84) + 12$  $F = -4.6 + (-8.3) + 6.5 + 4.6$ 

**Exercice 19 : calculs et nombres relatifs.**

 $G = 7 - 11 - (-2) + (-5) - 4.$ 

a. Écrire G avec uniquement des additions.

**b.** Calculer alors cette expression de la gauche vers la droite.

**Exercice 20 : calculer les expressions.**

Calculer chaque expression.  $1 = 9 - (-14) + (-6) - 4$  $J = -26 + 12 - 7 - (-15) + 8$  $K = -5 - (-32) + 21 + (-17)$ 

**Exercice 21 : calculer.**

$$
H = -5 - (-2) + (-10) - 3.
$$

**a.** Expliquer pourquoi  $H = -5 + 2 - 10 - 3$ .

**b.** Calculer cette expression de la gauche vers la droite.

**Exercice 22 : lire chaque phrase.**

Lire chaque phrase en complétant les pointillés.

**a.** Soustraire – 4 revient à ajouter ....

**b.** Soustraire 16 revient à ajouter ....

- c. Soustraire 9 à 7 revient à ajouter ... à ....
- d. Soustraire 8 à 3 revient à ajouter ... à ....

## **Exercice 23 : problème ouvert.**

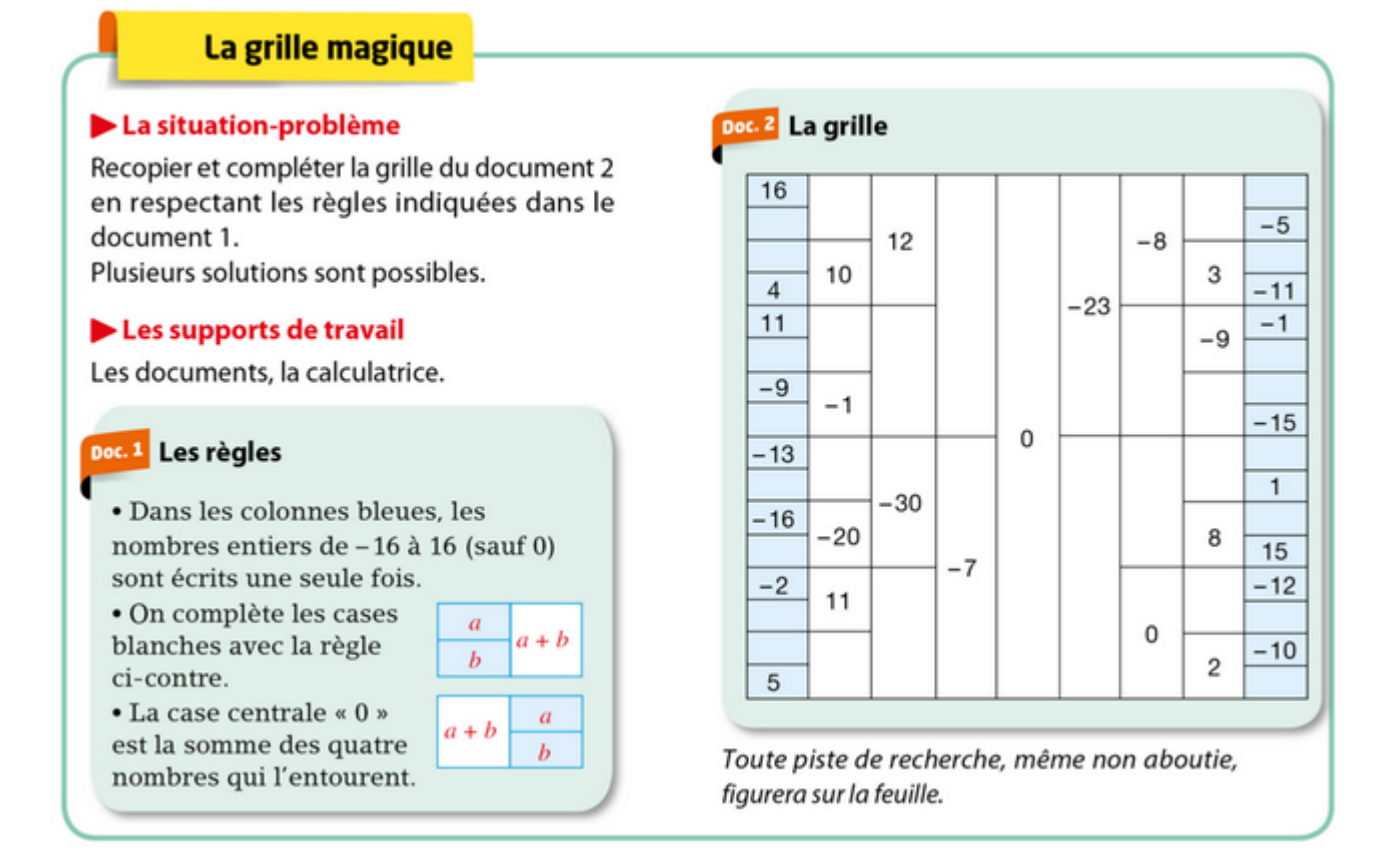

#### Le message codé

#### La situation-problème

Aider l'agent secret James 007 à décoder le message qu'il vient de recevoir.

#### Les supports de travail

Les documents, papier et crayon.

Toute piste de recherche, même non aboutie, figurera sur la feuille.

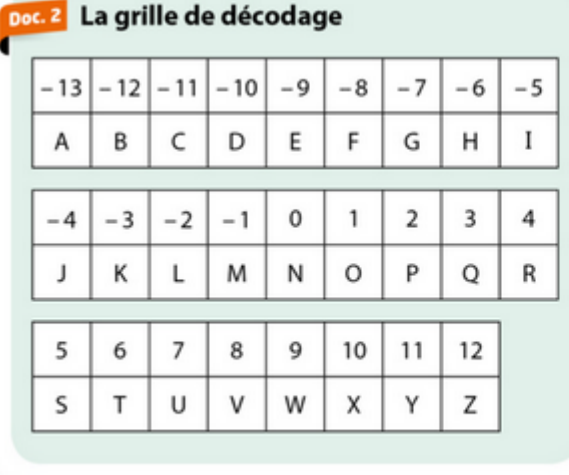

Doc.<sup>1</sup> Le message  $-8$   $\triangle$  (-4)  $\triangledown$  (-3)  $\diamond$  (-8).  $-2$   $\triangle$  7,  $-3$   $\Diamond$  7,  $-4$   $\Diamond$  2,  $-3$   $\triangle$  16,  $-12 \diamond (-2) \vee -5 \diamond 2, -5 \triangle (-3)$  $6 \triangle 2, -7 \diamond (-10), -15 \diamond (-5), -2 \triangle 8$ Doc. 3 Les indices pour le décodage  $\bullet$   $\blacktriangle$  et  $\Diamond$  désignent une addition et une soustraction modifiées. Ainsi :  $2 \triangle 3 = 4$ ;  $3 \triangle 5 = 7$ ;  $3 \triangle (-7) = -5$ ;  $-2$   $\triangle (-4) = -7$ ;  $8 \triangle (-7) = 0$  $4 \diamond (-2) = 7$ ;  $7 \diamond (-2) = 10$ ;  $1 \diamond 1 = 1$ ;  $2 \diamond (-3) = 6$ ;  $0 \diamond 4 = -3$ · Une virgule sépare deux lettres. • v désigne un espace.

## Exercice 25 : repère et coordonnées.

Lis et écris les coordonnées des points A à H.

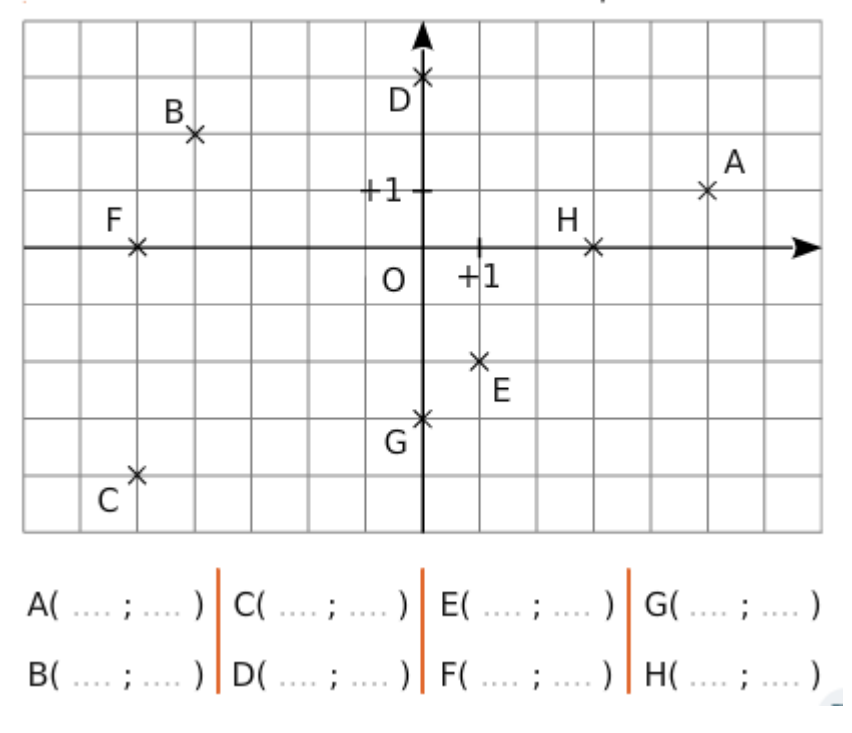

## **Exercice 26 : repérage dans le plan.**

# Placer des points ⊦1 五  $\circ$ a. Dans le repère ci-dessus, place les points :

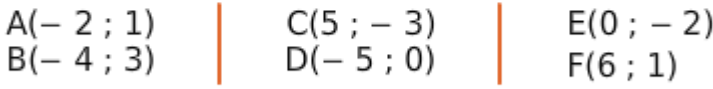

b. Place le milieu T du segment [BF].

 $\mathsf{T}(\text{ ... }, \text{ ... })$  . Lis et donne ses coordonnées :

## **Exercice 27 : coordonnée et répérage.**

Dans le repère ci-dessous :

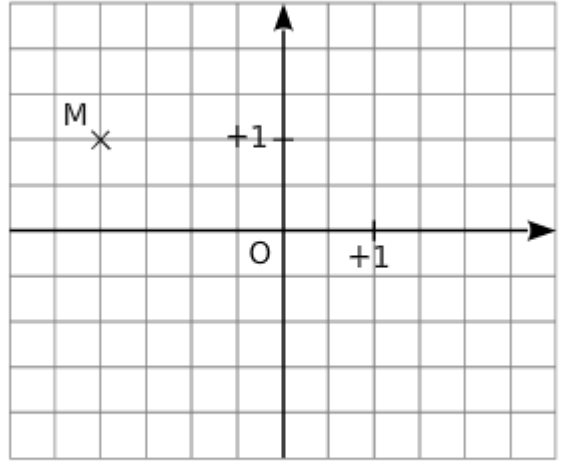

a. Place le point A, symétrique du point M par rapport à l'axe des abscisses.

Donne ses coordonnées :  $A($  .......; ........ ).

b. Place le point B, symétrique du point M par<br>rapport à l'axe des ordonnées.

Donne ses coordonnées :  $B($  .......; ........ ).

c. Que dire des coordonnées des points A et B ?

d. Quelle est la position des points A et B par rapport à l'origine O ?

e. Place le point C de coordonnées (1,5 ; 2).

## Exercice 28 : opérations sur les nombres relatifs..

#### **Situation 1**

Calculer les différentes expressions

 $A = (+17) + (-4)$  $B = (-6) + (-5)$  $C = (-7) + (+3) + (-2)$  $D = (+4) + (-3) + (+2) + (-1)$  $E = (-7) + (-10) + (+5) + (-1) + (+2)$  $F=(+7) - (-5)$  $G = (+12,3) - (+5,6)$  $H=(+35,3)-(4,5)$  $I = (-13) - (+55)$  $J=(-25)-(47)$ 

#### **Situation 2**

Déterminer la valeur des expressions suivantes :

$$
A = (+27) - (+53) + (-2,9) - (+13,7)
$$
  
\n
$$
B = (-25) - (-47) - (-17,7) - (+3,4)
$$
  
\n
$$
C = (-13) - (+55) + 17 - 32 + 56 - 32 + 12,87
$$
  
\n
$$
D = (-26) + (+75) - (+6) + (-27) - (-48)
$$

#### Situation 3

 $A = (+503) - (-343,8) - (-415,5) - (743,8) + (-203) + (-84,5)$ 

Calculer A en faisant des regroupements astucieux.

#### Situation 4

Simplifier puis calculer la valeur de A puis de B.

 $A = (-5) + (3 - 2 \times 4 - 6) - (-12)$  $B = (+7,4) - [2 + (3 - 4 \times 2,6)] + (-7) + (-11)$ 

#### **Situation 5**

Ramsès II fut un pharaon né en -1304. Il a vécu 67 ans.

Ramsès III a vécu 32 ans et s'est éteint en -1134.

Combien d'années séparent la date de décès de Ramsès II

de la date de décès de Ramsès III ?

#### **Exercice 29 : nombres relatifs - axe gradué..**

#### - Axes gradués Dans chacun des cas suivants, donner les abscisses des points A, B, C, D, E, F, G et H.  $\mathbf{B}$ H F E G C  $+1$ B D E G H  $\mathbb{C}$  $+5$ F E B  $\mathcal{C}$ H G  $+100$

- Axe gradué (bis)

Tracer une droite graduée et placer les points : A(+3 500); B(-4 000); C(-1 500); D(+3 000) et E(-2 500)

#### - Rangement

Ranger les nombres suivants dans l'ordre croissant.  $-5,8; +6,4; -5,35; +6,28; -3,7;0$ 

#### **Exercice 30 : somme de nombres relatifs..**

#### - Sommes

Effectuer les opérations suivantes :  $A = (-8) + (+9) + (+4) + (-6)$  $B = (-25) + (-75) + (+37) + (+13)$  $C = (-6,4) + (+1,2) + (-12,3) + (-8)$ 

#### **Exercice 31 : relatif et repère orthonormal..**

 $\pmb{\times}$ 

## **Exercice 32 : calculs - nombres relatifs..**

 $\pmb{\times}$ 

#### **Exercice 33 : addition et soustractions de nombres relatifs..**

Calculer les expressions suivantes :

 $A = -27+12-(-4) + (-55) +5$  $B = 10,2 + (-33) - (+4,7) + 8,9 + (-7,8) - (-10,5)$  $C = -101+23.7+(-42.8)+(-32.9)+74.2$ 

#### **Exercice 34 : parenthèses emboitées et nombres relatifs..**

Calculer les expressions suivantes :

 $A = (5-7)+(-9)$  $B=[(-4) + (5-3)] - (7+8)$  $C = [(8-9)-3] - (8+4)$  $D = [(1-3) +7) -2] + (7-8)$ 

## **Exercice 35 : transformer la soustraction en addition.**

Dans chaque cas, transforme la soustraction en addition.

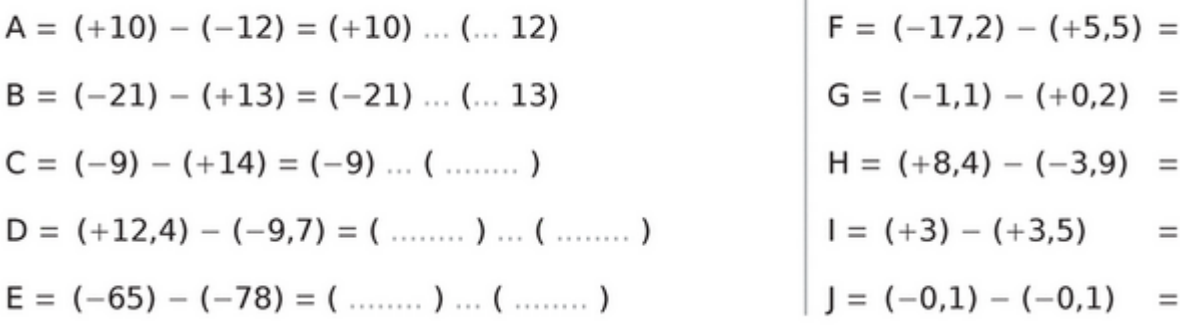

**Exercice 36 : effectuer les calculs.**

Pour chaque cas, transforme la soustraction en addition puis effectue le calcul.

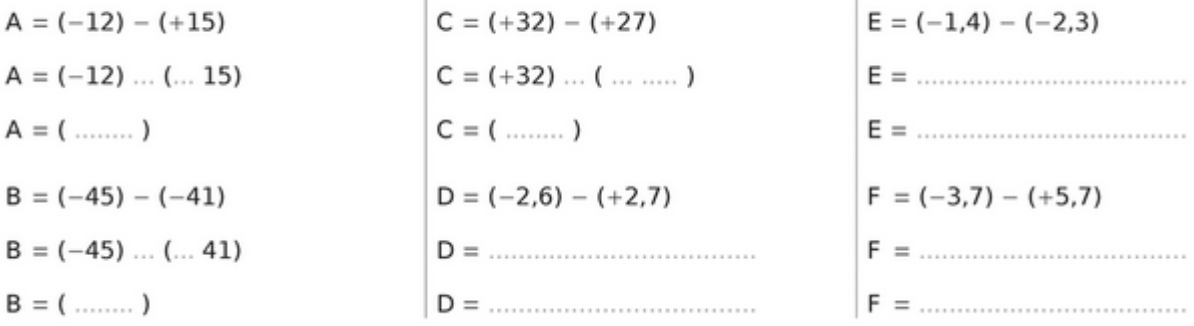

## **Exercice 37 : calculer les expressions numériques.**

Effectue les calculs suivants.

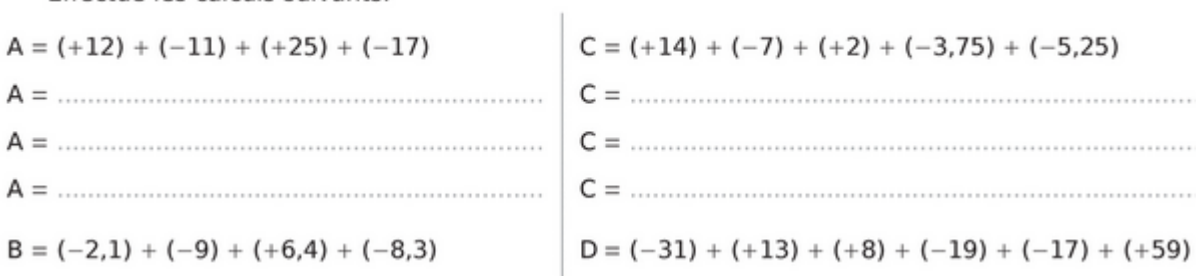

#### **Exercice 38 : calculer mentalement.**

18

Effectue mentalement les calculs.

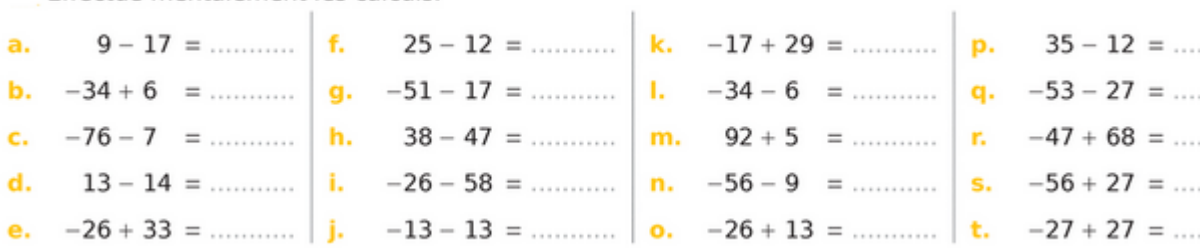

## **Exercice 39 : placer des points dans un repère.**

Placez les points suivants dans un plan muni d'un repère orthogonal.

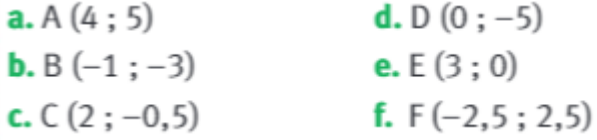

**Exercice 40 : comparer deux relatifs.**

Comparez les nombres relatifs suivants.

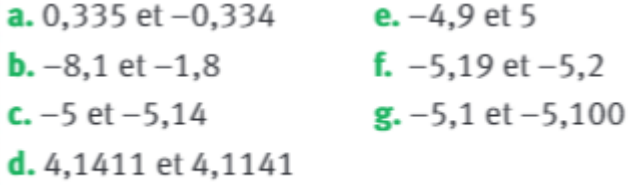

**Exercice 41 : ranger dans l'ordre croissants ces nombres relatifs.**

Rangez les nombres suivants dans l'ordre croissant. **a.**  $-7.9$ ;  $-40$ ;  $0$ ;  $0.12$ ;  $-7$ ;  $2.4$ ;  $-3.1$ ; 3 **b.** 3 :  $-11.2$  : 0.7 :  $-5$  :  $-12.1$  :  $-0.8$  : 2 : 7  $-1,9;6;-3,8;-3,41;1,2;-3,7;8,3;-3,5$ 

**Exercice 42 : compléter les égalités.**

Complétez les égalités suivantes.

**a.**  $6 - (-9) = 6 + ... = ...$ **b.**  $-5 - 8 = -5 + ... = ...$  $C. 4 - 8 = 4 + ... = ...$ d.  $13 - 9 = ...$ **e.**  $-1 - (-1) = -1 + ... = ...$ f.  $20 - 90 = 20 + ... = ...$ 

**Exercice 43 : compléter la chaîne.**

## Complétez la chaine.

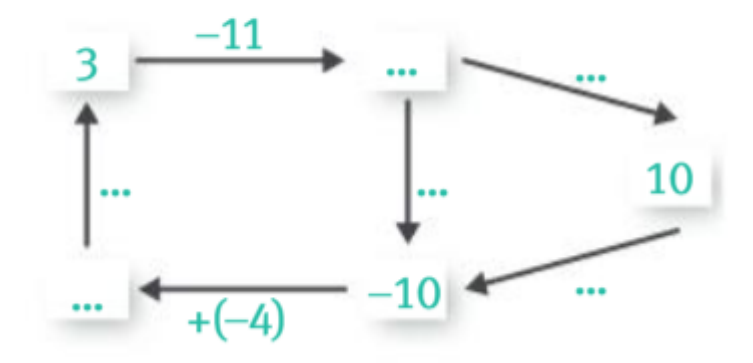

**Exercice 44 : effectuer les calculs suivants.**

**Effectuez les calculs.** 

a.  $A = 7 + (-9) - (-3) - 8$ **b.**  $B = -2 - (-9) + 12 + (-14)$ c.  $C = 0.5 - 9.5 + (-7.5) - 3.5$ **d.**  $D = -10 + (-2) + 12 - (-2)$ 

**Exercice 45 : calculs et vocabulaire des opérations.**

## Effectuez les calculs suivants en respectant les règles de priorité.

- **a.** La différence entre 6 et la différence entre  $-7$  $et-1$ .
- **b.** La somme du produit de 5 par 3 et de l'opposé de 16.
- c. La somme de  $(-11)$  et de la différence entre 7 et l'opposé de -5.
- d. La différence entre l'opposé de 6 et l'opposé  $de(-10)$ .

## **Exercice 46 : comparaison de nombres relatifs.**

1. Complèter par un nombre entier relatif :

$$
...< -4\n...> -15\n-3<...\n0>...\n...>3\n-12>.
$$

2. Ranger les nombres relatifs suivants dans l'ordre décroissant :

 $16,4;-25;-25,4;+5,2;0;4,2;-4,2$ 

3. Donner tous les nombres entiers relatifs qui vérifient - 2,9 < a < 2,1.

## **Exercice 47 : opération sur les nombres relatifs.**

Calculer l'expression numérique suivante :

 $A = -7+9+(+4)+(-2)+(-9)$ 

## **Exercice 48 : opérations sur les nombres relatifs.**

Calculer les expressions numériques suivantes :

 $A = (-5) - (+7) - (-3) + (+11)$  $B = (-2) + (-1) - (+4) + (-3) - (-8)$  $C = (-28) - (-32) + (-25) + (+28) + (-32)$  $D = (-25) - (-36) + (+12) - (+13) - (-10)$  $E = 15 + 7 - 12 + 18$  $F = -9 + 3 - 4 + 7$  $G = 18 + 12 - 9 + 11 - 15 + 10$ 

#### **Exercice 49 : les nombres relatifs et calculs.**

Calculer les expressions suivantes :

 $A = 19 + (8 - 25)$ <br>B =  $(-15 + 6) - (23 - 18)$  $C = (154-6) + 3 - (-9+7)$   $D = -13 + (5+8) - (-4+8)$ 

## **Exercice 50 : comparer ces nombres relatifs.**

Comparer les nombres relatifs suivants : (placer le signe < et >).

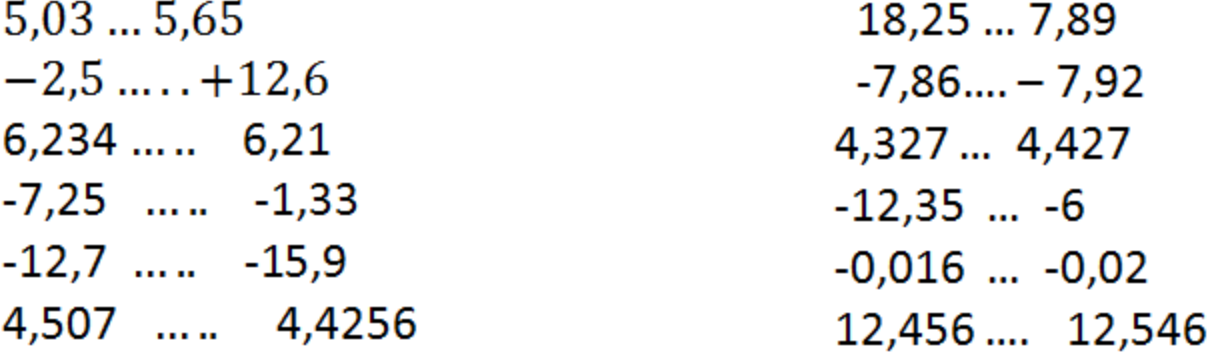

**Exercice 51 : encadrer entre deux entiers relatifs.**

Encadrer chacun des nombres relatifs par deux entiers consécutifs.

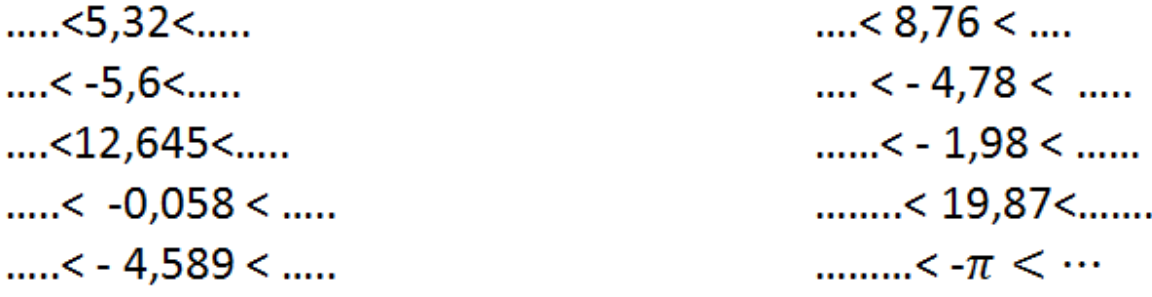

#### **Exercice 52 : compléter par le signe <,> ou =.**

Compléter avec les signes <, > ou = :

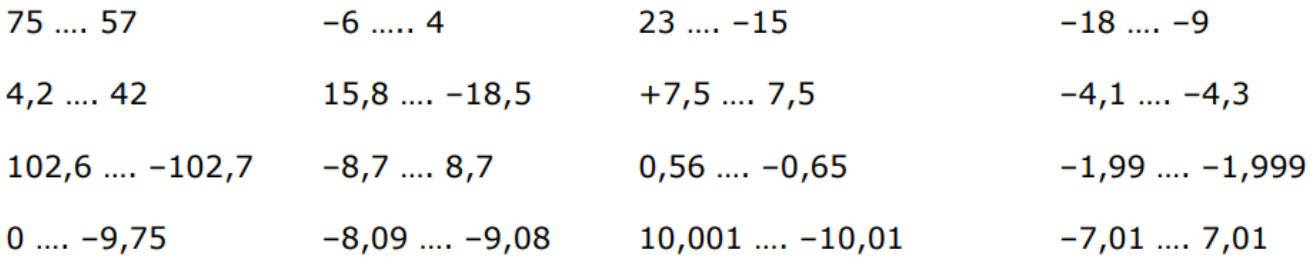

**Exercice 53 : ordre croissant et ordre décroissant.**

Ranger dans l'ordre croissant les nombres suivants : a.

 $5,8; -7; -5,7; 2,5; -6,01; 7,8$ 

b. Ranger dans l'ordre décroissant les nombres suivants :

 $-1,2; -1,02; -0,12; 0,21; -0,2; 0,12$ 

**Exercice 54 : encadrer avec des entiers consécutifs.**

Dans chaque cas, encadrer le nombre par deux entiers relatifs consécutifs.

a. ....... <  $6,4$  < ....... b. ....... <  $-2,1$  < ......... d. ........ < -0,32 < .......... c. ........  $<-10,6$  < ........

**Exercice 55 : classer des nombres relatifs.**

Compléter le tableau ci-dessous en classant les nombres suivants :

 $-4$ ;  $-1,1$ ;  $-3,5$ ;  $-2,4$ ;  $-1,8$ ;  $-2,01$ ; 2,01

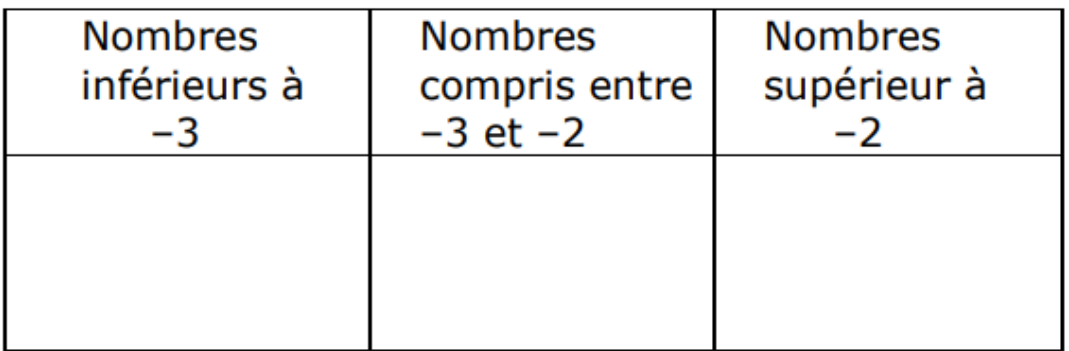

**Exercice 56 : classer des événements du plus ancien au plus récent.**

Voici plusieurs événements classés du plus ancien au plus récent. Mais leurs dates ont été mélangées.

Associer à chaque événement l'année lui correspondant.

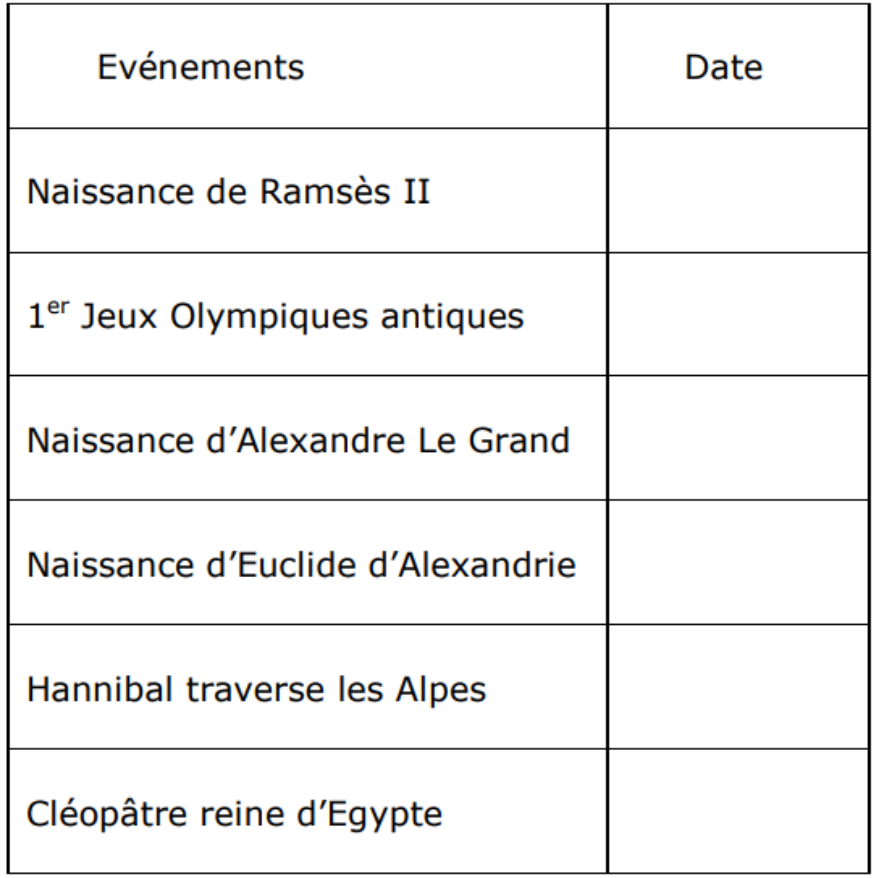

Année des différents événements : -356 ; -51 ; -1 300 ; -330 ; -218 ; -776